# **Inhaltsverzeichnis**

# **Teststellungen OE5**

[Versionsgeschichte interaktiv durchsuchen](https://wiki.oevsv.at) [VisuellWikitext](https://wiki.oevsv.at)

### **[Version vom 2. Juni 2009, 14:36 Uhr](https://wiki.oevsv.at/w/index.php?title=Teststellungen_OE5&oldid=3390) ([Que](https://wiki.oevsv.at/w/index.php?title=Teststellungen_OE5&action=edit&oldid=3390) [Version vom 1. Februar 2010, 23:04 Uhr](https://wiki.oevsv.at/w/index.php?title=Teststellungen_OE5&oldid=5766) ( [lltext anzeigen](https://wiki.oevsv.at/w/index.php?title=Teststellungen_OE5&action=edit&oldid=3390))**

**[Quelltext anzeigen\)](https://wiki.oevsv.at/w/index.php?title=Teststellungen_OE5&action=edit&oldid=5766)**

- [OE5AJP](https://wiki.oevsv.at/w/index.php?title=Benutzer:OE5AJP&action=view) [\(Diskussion](https://wiki.oevsv.at/w/index.php?title=Benutzer_Diskussion:OE5AJP&action=view) | [Beiträge](https://wiki.oevsv.at/wiki/Spezial:Beitr%C3%A4ge/OE5AJP))
- [← Zum vorherigen Versionsunterschied](https://wiki.oevsv.at/w/index.php?title=Teststellungen_OE5&diff=prev&oldid=3390)

#### [OE5AJP](https://wiki.oevsv.at/w/index.php?title=Benutzer:OE5AJP&action=view) ([Diskussion](https://wiki.oevsv.at/w/index.php?title=Benutzer_Diskussion:OE5AJP&action=view) | [Beiträge\)](https://wiki.oevsv.at/wiki/Spezial:Beitr%C3%A4ge/OE5AJP) [Zum nächsten Versionsunterschied →](https://wiki.oevsv.at/w/index.php?title=Teststellungen_OE5&diff=next&oldid=5766)

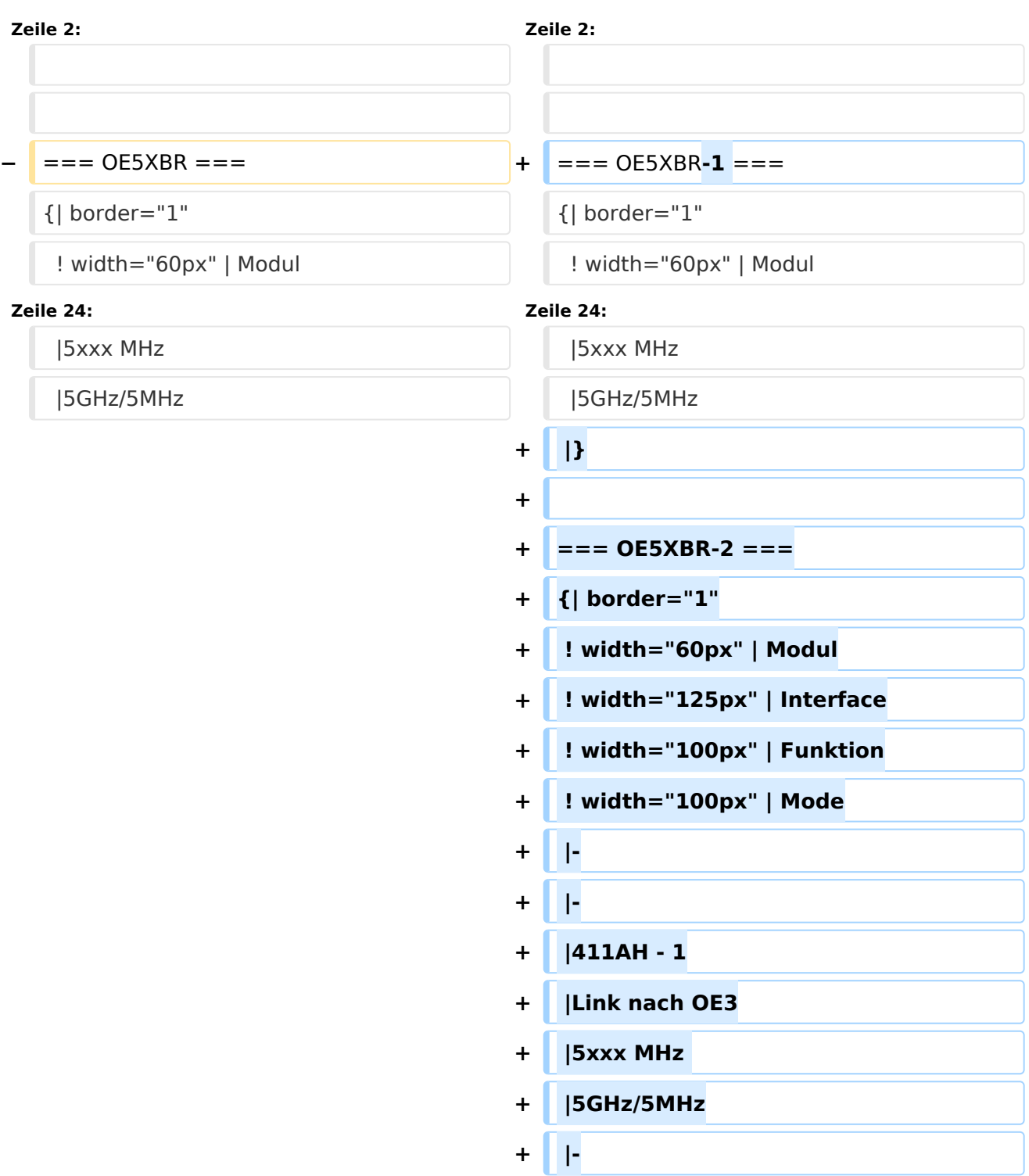

# **BlueSpice4**

#### Teststellungen OE5

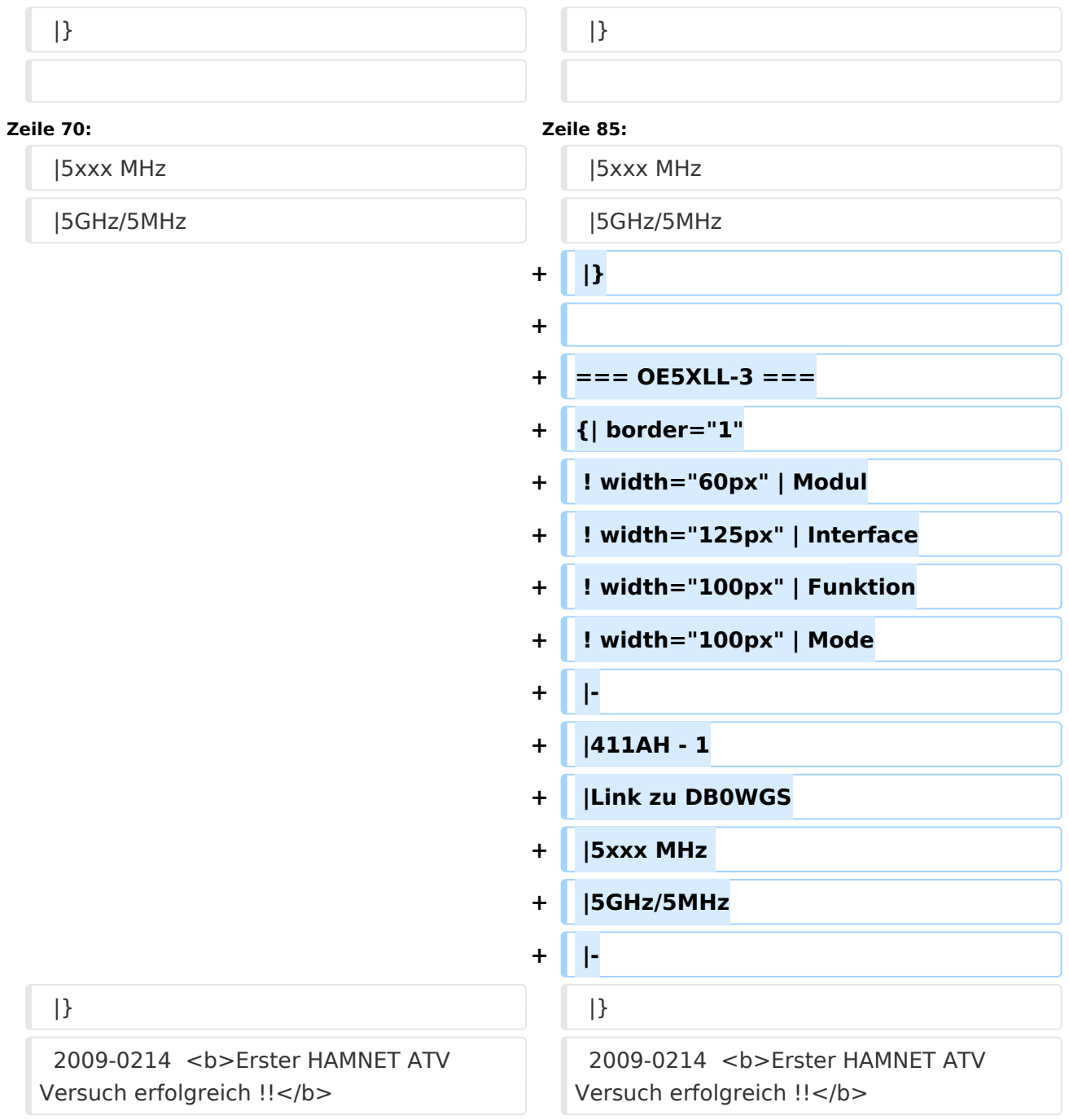

# Version vom 1. Februar 2010, 23:04 Uhr

# Inhaltsverzeichnis

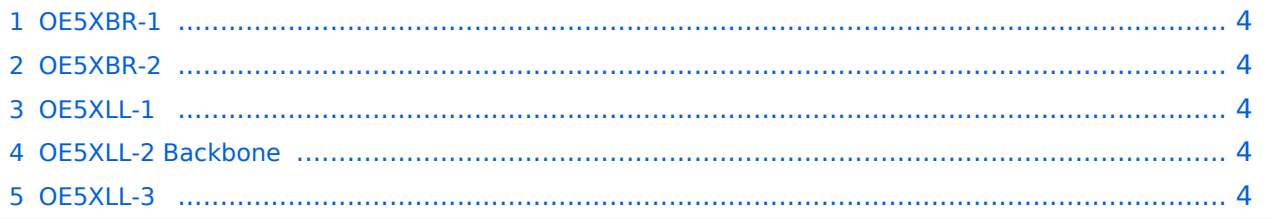

### <span id="page-3-0"></span>**OE5XBR-1**

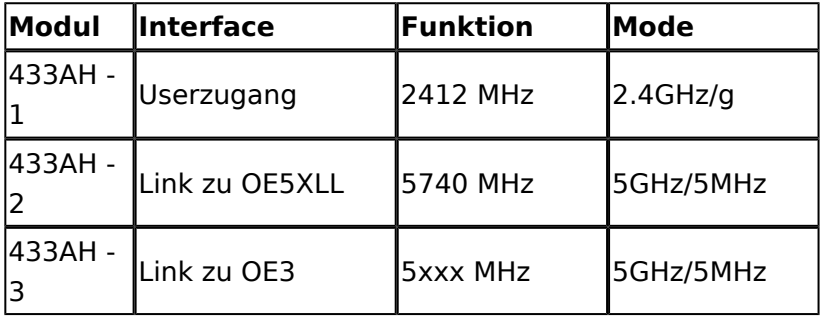

### <span id="page-3-1"></span>**OE5XBR-2**

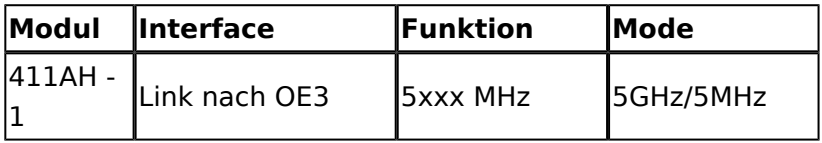

### <span id="page-3-2"></span>**OE5XLL-1**

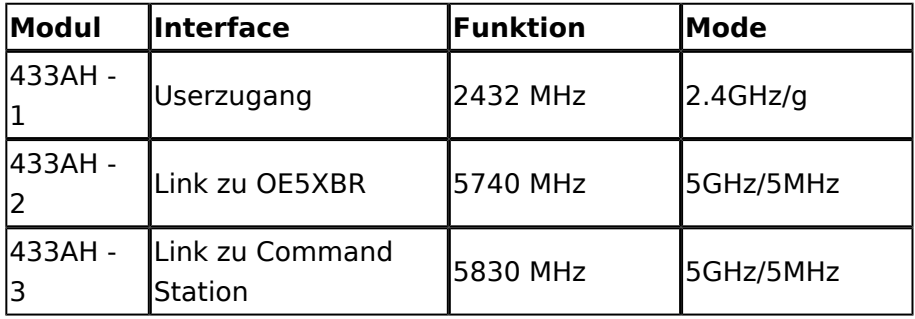

# <span id="page-3-3"></span>**OE5XLL-2 Backbone**

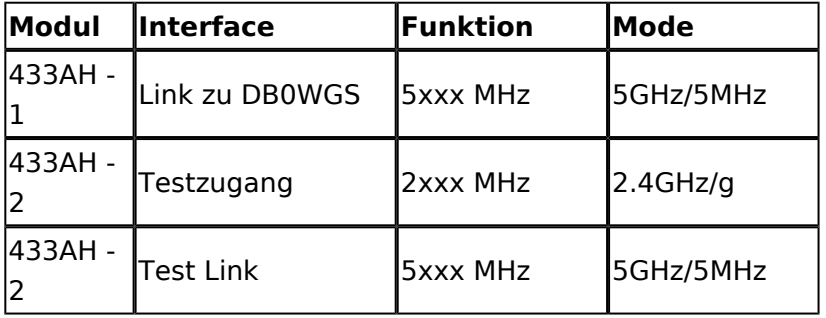

## <span id="page-3-4"></span>**OE5XLL-3**

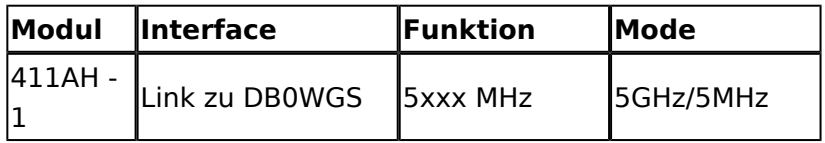

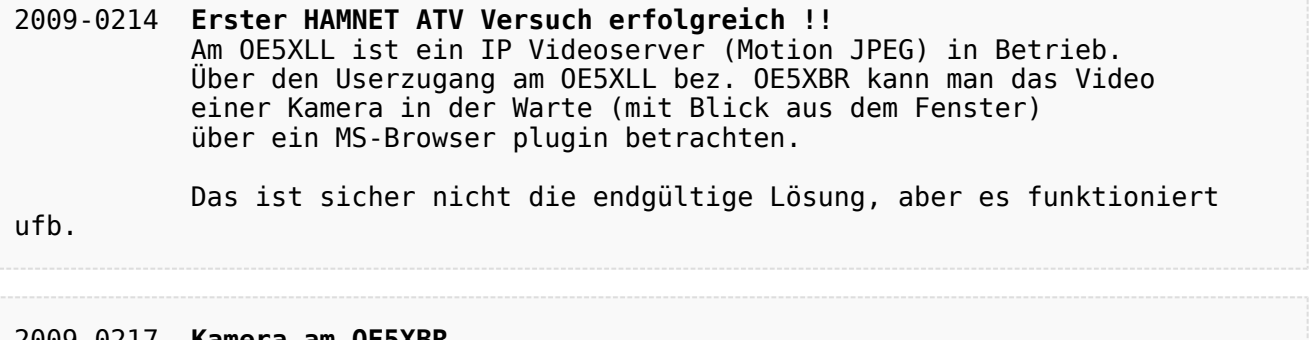

#### 2009-0217 **Kamera am OE5XBR** Am OE5XBR wurde ebenfalls eine Kamera montiert. Diese "schaut" in die Stadt und kann per Webinterface geschwenkt werden.